## **Prijava**

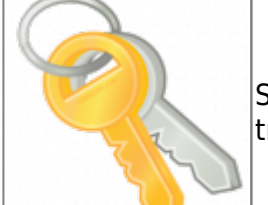

Sustavu [Oblak](https://wiki.micro-process.hr/doku.php?id=hr:oblak:start) mogu pristupiti samo prethodno registrirani korisnici koji u tu svrhu trebaju upisati svoju email adresu i zaporku (lozinku) i kliknuti na tipku <**Prijava**>.

Novo registrirani korisnici dobivaju zaporku od sistema i ne znaju koja je. Iz sigurnosnih razloga, namjerno je ne šaljemo emailom. Ukoliko ne znate svoju zaporku ili ste ju zaboravili kliknite na tipku <**Ne znam zaporku**> i slijedite daljnje upute.

Ako još niste, a želite postati korisnik Oblaka kliknite na tipku <**Registracija**> i upišite svoj korisničke podatke. Nakon registracije i prvog prijavljivanja na sustav, pojavit će se "čarobnjak" za otvaranje podataka o vašoj tvrtki, obrtu, udrugi i slično.

U svakom koraku možete kliknuti na tipku <**Pomoć**> i dobit ćete kratke upute o tome što trebate učiniti.

Za odjavu iz sustava koristite opciju *Vaše ime* **> Odjava** koja se nalazi u glavnom izborniku na vrhu ekrana. Uvijek se odjavite na završetku korištenja Oblaka.

From: <https://wiki.micro-process.hr/>-

Permanent link: **<https://wiki.micro-process.hr/doku.php?id=hr:oblak:user-login>**

Last update: **21/08/2018 08:25**

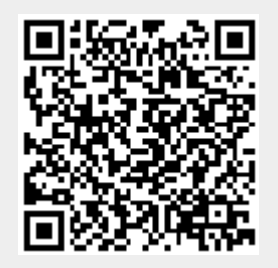